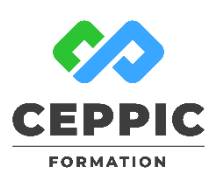

# **Prendre en main Word et maîtriser les opérations de base**

# **Durée :** 1 jour 7h **Tarif :** 290 € HT

Réf : I0504

nís **Points forts :** Une formation ciblée avec de nombreux exercices pratiques qui vous rendront opérationnel pour vous applications professionnelles.

#### **Objectifs**

Utiliser les fonctionnalités de base du traitement de texte pour créer et mettre en forme des documents simples.

### **Programme**

- **Découvrir l'environnement**
- Le ruban.
- L'espace de travail : règle, zoom…
- Les modes d'affichage.
- Créer, ouvrir, enregistrer un document.
- **Manipuler le texte**
- Saisir un texte.
- Sélectionner, déplacer, copier, supprimer du texte.
- **Mettre en forme les caractères et les paragraphes :**
- Les attributs : gras, italiques, soulignement, …
- La casse des caractères.
- Les paragraphes : alignement, retrait, espacement, interligne, encadrement, couleur de fond, …
- **Utiliser les outils « gain de temps » :**
- Le vérificateur d'orthographe et de grammaire.
- La recherche et le remplacement de texte.
- Le dictionnaire des synonymes.
- Les raccourcis clavier les plus courants.
- **Mettre en page et imprimer un document**
- Définir les options de mise en page : marge, en-tête et pied de page...
- Modifier les marges, l'orientation du papier.
- Imposer un changement de page : notions de saut de page automatique et manuel.
- Imprimer le document : les options d'impression

# **Démarche pédagogique**

Alternance d'exposés théoriques et d'exercices pratiques.

**Formateur :** Formateur sélectionné par le CEPPIC pour ses compétences techniques et son expérience significative, tant sur le sujet traité qu'en matière de pédagogie.

#### **Public**

Toute personne effectuant des travaux courants et désirant utiliser le traitement de texte à son niveau le plus simple.

#### **Prérequis**

Connaissance de l'environnement windows.

# **Modalités d'évaluation**

Evaluation des acquis tout au long de la formation avec des exercices pratiques et des quizz.

Chaque participant complète également un test de positionnement en amont et en aval pour valider les compétences acquises.

 **5 453** personnes formées en 2022

#### **Suite de parcours possible :**

- « Réaliser une mise en page avancée et être à l'aise avec les tableaux » ;
- « Maîtriser les outils qui font gagner du temps ».

# **Dates de session**

Nous consulter

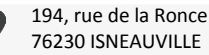

[www.ceppic.fr](http://www.ceppic.fr/) 

Toutes nos formations sont réalisables sur mesure en intra-entreprise

**CONTACT Laetitia LIENARD** 02.35.59.44.13 [laetitia.lienard@ceppic.fr](mailto:laetitia.lienard@ceppic.fr)

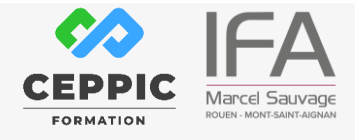

FO31 – Version B – P2 - Fiche programme stage court